## **Skrzeczyk pręgowany (Trichopsis vittatus)**

W roku 1831 Cuvier i Valenciennes opisali dziwną skrzeczącą rybkę i nazwali ją Osphromenus vittatus, skrzeczyk jeszcze wiele razy zmieniał swoją przynależność rodzajową, aż do roku 1934 kiedy to Fowler ostatecznie przyłączył go do rodzaju Trichopsis vittatus. Do Europy zostały sprowadzone po raz pierwszy w 1899 r. przez von Stüwe do Hamburga, a następna partia skrzeczyków została sprowadzona do Drezna w 1903 i tam też miało miejsce pierwsze rozmnożenie w niewoli.

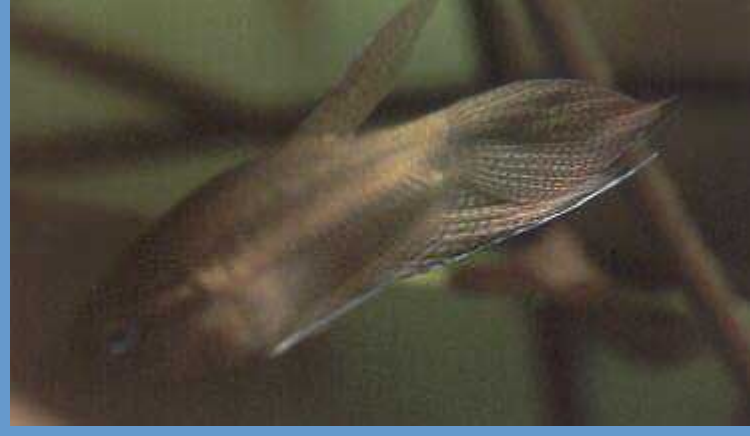

Jako młody człowiek dowiedziałem się o istnieniu rybek, które skrzeczą już dosyć dawno temu i postanowiłem je mieć ale dopiero niedawno udało mi się je zdobyć do swojego akwarium dzięki uprzejmości kolegi Krzysztofa Biczysko, który przywiózł je dla mnie i Tomasza Marcina Hippe na spotkanie IZA w Poznaniu. Rybki niestety mimo dobrej izolacji uległy znacznemu wychłodzeniu, woda w worku miała około 13-14<sup>o</sup>C a rybki leżały na dnie jak martwe. Gdy wsiadłem w pociąg do domu schowałem natychmiast rybki pod sweter i koszulę, żeby je ogrzać własną piersią. Współpasażerowie patrzeli na mnie jak na wariata, ale warto było, już w okolicach Piły rybki wesoło zaczęły pluskać w woreczku. Wiedziałem, są już moje i żywe. Po powrocie do domu wpuściłem je do akwarium 100l w którym już pływały gurami mozaikowe (Trichogaster leeri), bocje wspaniałe (Botia macracantha), piskorki(Pangio sp.), stadko gupików (Poecilia reticulata) (musiały opuścić to akwarium) i kilka mieczyków, które co prawda nie pochodzą z Azji południowo-wschodniej ale zostały również i tam zawleczone przez człowieka. W akwarium rośnie sporo nurzańców

Dorosłe osiągają wielkość do 8 cm. Wymagają wody o temperaturze od 22-30<sup>o</sup>C, miękką i lekko kwaśną. Niestety nie mam dostępu do takiej wody i w moim akwarium do udanego tarła doszło w wodzie o pH 6,8 i twardości ogólnej 15 DGH, węglanowej 11 DCH o temperaturze 24- 25°C. Pierwsze tarło miało miejsce w akwarium ogólnym a tarlaki miały 4 cm długości. Samiec zbudował pieniste gniazdko w kieszeni miedzy dwoma liśćmi lotosa, gdzie zwabił samiczkę i odbył z nią tarło. Nie obserwowałem go, gdyż nie przypuszczałem, żeby rybka uchodząca za trudną w rozmnażaniu zrobi mi taką niespodziankę. Wieczorem po pracy obserwując akwarium zauważyłem dziwne zachowanie się moich rybek w akwarium zamieszkiwanym przez skrzeczyki. Dorosłe gurami mozaikowe siedziały w kącie za filtrem wyraźnie czegoś się bojąc, w drugim rogu siedziały 2 wystraszone skrzeczyki i mieczyki. Rzuciłem okiem na termometr myśląc, że wysiadła grzałka i rybki tak reagują na niską temperaturę. Okazało się, że jest 25<sup>o</sup>C, zacząłem dalej szukać przyczyny nienormalnego zachowania się rybek. Gdy przyjrzałem się mojemu zbiornikowi, zobaczyłem, że "brakująca" para skrzeczyków zachowuje się dziwnie.Samica krąży dookoła kilku liści lotosa i atakuje

śrubowych, mech jawajski kilka anubiasów (Anubias nana) i duży lotos czerwony, którego liście walczą o światło z wgłębką i rzęsą. Skrzeczyki w środowisku naturalnym występują w różnych zbiornikach na Półwyspie Malajskim, Syjamie, w południowym Wietnamie, na Sumatrze, Jawie i Borneo, zawleczony przez człowieka na Florydę. Prawdopodobnie jakiś nieodpowiedzialny akwarysta wypuścił go na wolność lub uciekły ze stawu hodowlanego.

każdą rybkę, która próbuje podpłynąć do narożnika w którym zwykle je karmię, jeśli rybka była dosyć sprytna i zdeterminowana, udawało się jej przepłynąć przez zaporę jaką stanowiła samiczka spod liścia wypływał samiec intensywniej niż zwykle ubarwiony i atakował wspólnie z samiczką intruza. W moim akwarium nie było rybki, która potrafiła oprzeć się takiemu atakowi. Dokładnie obserwując akwarium w końcu wypatrzyłem gniazdo. Po kilku dniach widziałem również pływające młode z tego tarła. Niestety nie miałem wtedy przygotowanego zbiornika, w którym można by odchować przychówek. Dwa tygodnie później na skrzeczyki oczekiwał gotowy 40l zbiornik zarośnięty przez higrophilię hinduską, anubiasy i kryptokoryny orzęsione, na dno dałem piasek wymieszany z niedużą ilością torfu. Na powierzchni umieściłem ucięty pływający liść czerwonego lotosa. Utrzymywałem w nim temperaturę od 24 do 26<sup>o</sup>C i filtrowałem wodę przez gąbkowy filtr wewnętrzny napędzany turbiną na której wylot założyłem deszczownię skierowaną otworkami do ścianki akwarium, żeby nie wywoływać silnego prądu wody.

Postanowiłem sprawdzić jak rzeczywiście wyglądają zachowania godowe skrzeczyków, dotychczas rozradzane przeze mnie rybki labiryntowe zachowywały się według następującego schematu: samiec buduje gniazdo, gdy jest gotowe zaprasza samicę, a po tarle odpędza ją, jeśli samica nie ma gdzie uciec ani nie może się

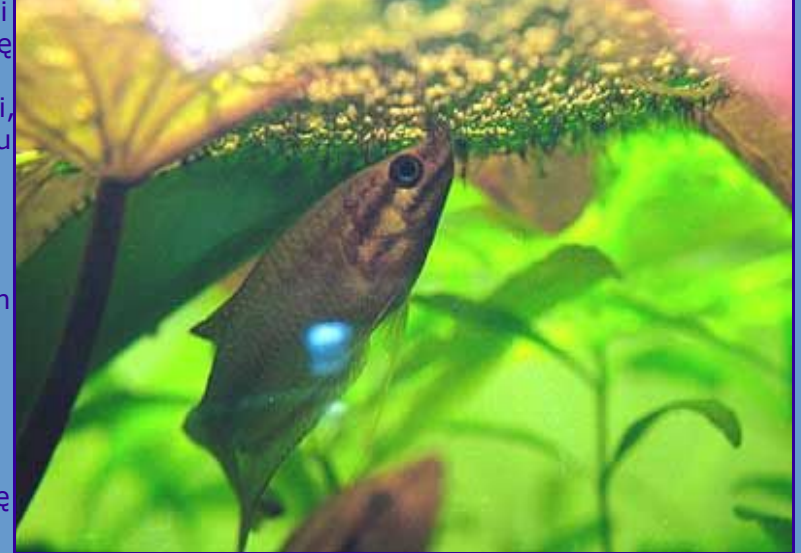

Tomek sugeruje, ze rozmnazanie skrzeczyków jest stymulowane spadkiem temperatury w okresie bezpośrednio je poprzedzającym, jednak sugerowałbym ewentualne obniżanie temperatury połączone z podmianą wody do 18<sup>o</sup>C, a nie jak to miało miejsce w naszym przypadku do  $12 - 13^{o}$ C.

nigdzie schować, hodowca nie zauważy, że jest już po tarle samica może zginąć. Obserwacje poczynione w akwarium ogólnym pozwalały mi przypuszczać, że u skrzeczyków jest inaczej. Zaraz po wpuszczeniu do akwarium ogólnego para skrzeczyków zabrała się za jego patrolowanie i sprawdzanie wszystkich zakamarków w akwarium. Karmiłem je jak dotychczas mrożoną ochotką, wodzieniem, pokarmami suchymi Tetry i Sery. Pozostawiłem ryby w spokoju i obserwowałem, co będzie się działo dalej. Nie zaobserwowałem żadnych utarczek między tarlakami tak typowych dla prętników, gurami czy bojowników. Rybki sobie pływały spokojnie, tak spokojnie, że myślałem, iż złapałem dwie samice a nie parę. Po tygodniu dała się zauważyć różnica w wyglądzie rybek. Na ciele samicy czarne pręgi nabrały intensywności, a u samca rozmyły się dając w efekcie rybkę o wiśniowoniebieskim w zależności od oświetlenia kolorze ciała. Jego płetwy nabrały prawie wiśniowego koloru z niebieskimi cętkami. No i najważniejsze zaczął wydawać kumkająco, bulgocząco, skrzeczące dźwięki. Dźwięki wydawane przez samca są głośne i wyraźnie słychać je poza akwarium. Dalej wydarzenia potoczyły się szybko. Samiec zbudował z drobnych pęcherzyków powietrza zwarte gniazdo o średnicy około 6 cm, pod pływającym liściem lotosa.

Do tarła doszło wieczorem miało ono spokojny przebieg, samiec przyjmując postawę imponującą i wydając dźwięki zaprosił samicę pod gniazdo gdzie w typowy dla innych rybek labiryntowych obejmował samicę i następowało składanie ikry w pakietach po sześć sztuk, które natychmiast były zapładniane i umieszczane przez samca w gnieździe. Po tarle samczyk nie był już taki szarmancki wobec samicy ale nie napastował jej. Pozostawiłem ją zatem w akwarium tarliskowym i obserwowałem co będzie się działo dalej. Dzięki temu, że miejscami w akwarium była gęsta roślinność i na dnie umieściłem kilka łupin z orzecha kokosowego wiedziałem, że samiczka będzie miała się gdzie schronić. Okazało się, że gniazdem, podobnie jak w akwarium ogólnym opiekowali się oboje rodzice. Samiec zajmował centrum rewiru pod liściem, a samiczka patrolowała nieustannie jego brzegi. Atakowała każdy przedmiot, który pojawiał się w zasięgu jej wzroku. Dostało się między innymi moim palcom i ołówkowi.

Młode wylęgły się z ikry po 2 dniach samiec nadal zajmował się nimi w gnieździe, a samica pilnowała rewiru. Po następnych dwóch dniach,

maluchy zaczęły się rozpływać, wtedy też odłowiłem dorosłe z akwarium tarliskowego. Rozpływające się maluchy są w stosunku do innych ryb labiryntowych, które rozmnażały się w moich akwariach, duże, ale mają niestety bardzo małe otwory gębowe i próba podania im jako pierwszego pokarmu nicieni micro spełzła na niczym. Rybki nie zwracały na nie uwagi. Na szczęście przygotowałem sobie kilka słoików z hodowlą pantofelków na sianie i skórce od banana. Rybki chętnie przyjmowały ten pokarm, ale mimo to rosły bardzo powoli. Korzystając z tego, że zbiornik, w którym są maluchy jest dosyć duży postanowiłem zrobić eksperyment. Włożyłem garść siana związanego gumką do włosów i utopiłem je w akwarium z maluchami. Tak jak przewidywałem maluchy gromadziły się nad wiązką siana i jadły pierwotniaki, które się na bazie tej pożywki rozwijały. Siano pochodziło z podmokłej łąki mojego kolegi i po kilku tygodniach miałem dodatkowy efekt uboczny, z akwarium wyleciała gromadka małych owadów. Podrośnięte maluchy karmię kilka razy dziennie nicieniami micro i własnoręcznie przygotowaną mieszanką roztartych na pył pokarmów Tetry i Sery.

Stadko 50 moich skrzeczyków niestety rośnie dosyć nierówno i największe po dwóch miesiącach mają około 1 cm, a najmniejsze 0,5 cm.

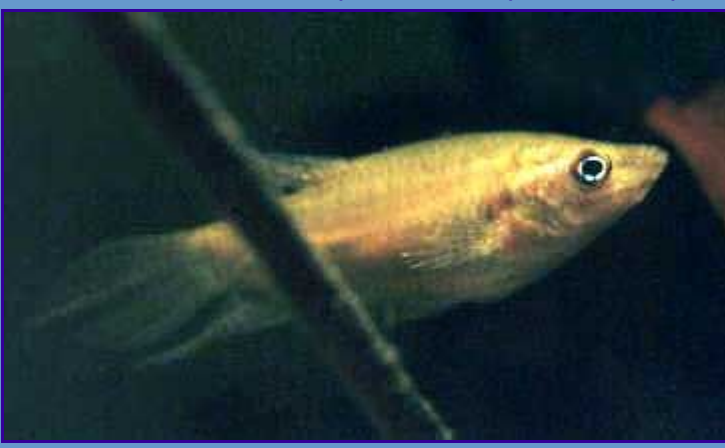

Mimo znacznych różnic w tempie wzrostu ryb nie zauważyłem, żeby miał miejsce kanibalizm wśród młodych. Młode są ubarwione szaro i mają czarne cętki układające się w pasy wzdłuż ciała. Po trzech miesiącach od wyklucia maluchy wybarwiają się nadal i nabierają pięknych kolorów ryb dorosłych, ale są bardziej pastelowe. Dorosłe najchętniej przebywają tuż pod powierzchnią wody gdzie zdobywają pokarm i rozmnażają się. Zachowaniem przypominają nieco pielęgniczki. Poza okresem godowym najchętniej pływają stadkiem. Niestety musiałem wykwaterować z akwarium ze skrzeczykami, gupiki, gdyż były one atakowane i zabijane przez samca. Samiec widząc samczyka gupika z dużym kolorowym ogonem traktował go prawdopodobnie jak rywala i atakował. Gupik nie umiał się zachować i ginął, straciłem w ten sposób 3 ładne samce gupika. Kolega Tomek, który dostał i również rozmnożył pozostałe cztery skrzeczyki zauważył, że skrzeczyki mimo niepozornego wyglądu potrafią również mocno poturbować samca bojownika syjamskiego (Betta splendens). Wobec innych ryb zachowują się spokojnie i nie atakują ich. W spokoju pozostawiają również

samiczki gupika, których kilka pozostawiłem w akwarium towarzyskim z nimi. Są doskonałymi współmieszkańcami do akwarium z rybkami pochodzącymi z Azji południowo wschodniej. Obecnie w akwarium ze skrzeczykami pływają oprócz wymienionych na początku artykułu rybek pływają obecnie jeszcze sumiki szkliste (Kryptopterus bicirrhis). W akwarium można je karmić planktonem, pokarmami mrożonymi i suchymi, które niezbyt szybko opadają na dno.

Ze względu na ciekawe zachowanie i ładny wygląd jest to rybka warta popularyzacji i trzymania w naszych zbiornikach. Artykuł ukazał się w jednym z numerów czasopisma "Nasze akwarium".